### УДК 378

## ЛИСПИПЛИНА "ОСНОВЫ САПР": ПРИМЕНЕ-НИЕ ПРИКЛАДНЫХ ПАКЕТОВ

# С.И. Пармон

Республиканский институт инновационных технологий Белорусского национального технического университета Минск, Беларусь

Дисциплина "Основы САПР" изучается в учебном процессе системы переподготовки, где осуществляется подготовка специалистов в области программирования.

В дисциплине дано систематическое изложение базовых математических метолов, применяемых при автоматизации проектных решений. Приведена общая методология использования автоматизированных систем в инженерных задачах

Информационные технологии ставят своей целью обеспечение процесса взаимодействия пользователя с вычислительной техникой. Основная идея - рассмотреть соответствие между системой понятий предметной области и системой понятий формальных моделей как исходную информацию для решения прикладных задач просктирования.

Свободное владение различными компьютерными средствами и автоматизированными системами - требование сегодняшнего дня к инженеру любой отрасли промышленности. Освоение универсальных систем и применение их в своей области деятельности - наиболее рациональный путь достижения этой цели.

Автоматизация проектирования предполагает систематическое использование средств вычислительной техники при рациональном распределении функций между проектировщиком и ЭВМ и обоснованном выборе методов машинного решения задач. При этом подразумевается, что за человеком остается решение задач творческого характера, а за ЭВМ - задач, допускающих формализованное описание в виде алгоритма.

Основная задача дисциплины - сформировать у будущих специалистов знания о принципах ускорения процесса проектирования, структурах систем автоматизированного проектирования.

#### Цель преподавания дисциплины

Выработать у слушателей навыки активного применения ЭВМ при создании современных технологий; проведение вычислительных экспериментов, принятие решений и отображение результатов проектирования, освоить методологию автоматизированного проектирования конструкций и технологий.

Слушатель, изучивший дисциплину должен знать:

- назначение и применение основных устройств персонального компьютера, предназначенных для автоматизации проектных решений;

- назначение и применение программного обеспечения персонального компьютера для автоматизации потоков данных;

- методы и средства совершенствования САПР;

- принципы построения основных видов обеспечения CAIIP;

- принципы построения математических моделей и алгоритмов автоматизированного проектирования технологических процессов;

- основные требования к автоматизации выпуска конструкторской и технологической документации на основе стандартов.

Слушатель, изучивший дисциплину должен уметь:

- осуществлять выбор адекватной модели объекта проектирования;

- решать задачи выбора наиболее эффективного метола анализа данной модели:

- формировать многокритериальные модели задач оптимизации и проводить их решение на ЭВМ с учетом технико-экономических ограничений;

- разрабатывать алгоритмы и программы решения задач автоматизированного проектирования;

- создавать элементы базы данных для компьютерного проектирования

- выполнять основные этапы графических построений в универсальной чертежной среде AutoCAD;

- вносить изменения в разрабатываемые чертежи;

- распечатывать чертежи на плоттере;

- использовать автоматизированные системы проектирования для решения конкретных инженерных задач.

#### Требования к начальному уровню знаний

Работа в объектно-ориентированных средах программирования: C++, Delphi, Visual Basic.

Основные принципы работы с компьютерной графикой. Основные стандарты оформления проектной документации.

Навыки работы с Ms Word.

Последующие и параллельно изучаемые дисциплины: Математическое моделирование.

Безопасность информации и обеспечение надежности компьютерных систем

Web-программирование.

Основы Web-дизайна

Технология организации и хранения данных

В принципе, неважно, в какой CAD-системе будет работать в дальнейшем слушатель. Важно, насколько грамотно и полно преподаватель представит те инструменты, которые она использует. Возможна любая САD-система (KOMIIAC 3D, T-FLEX CAD 3D, ADEM CAD, CATIA, Autodesk Inventor Professional, PRO-E).

КОМПАС-ГРАФИК может использоваться как полностью интегрированный в КОМПАС-3D модуль работы с чертежами и эскизами, так и в качестве самостоятельного продукта, полностью закрывающего задачи 2D проектирования и выпуска документации.

Система изначально ориентирована на полную поддержку стандартов ЕСКД. При этом она обладает возможностью гибкой настройки на стандарты предприятия.

Включает средства импорта/экспорта графических документов (КОМПАС-ГРАФИК поддерживает форматы DXF, DWG, IGES).

Ключевой особенностью KOMIIAC-3D является использование собственного математического ядра и параметрических технологий, разработанных специалистами АСКОН.

Возможности:

получение конструкторской и технологической документации (сборочных чертежей, спецификаций, деталировок и т.д.)

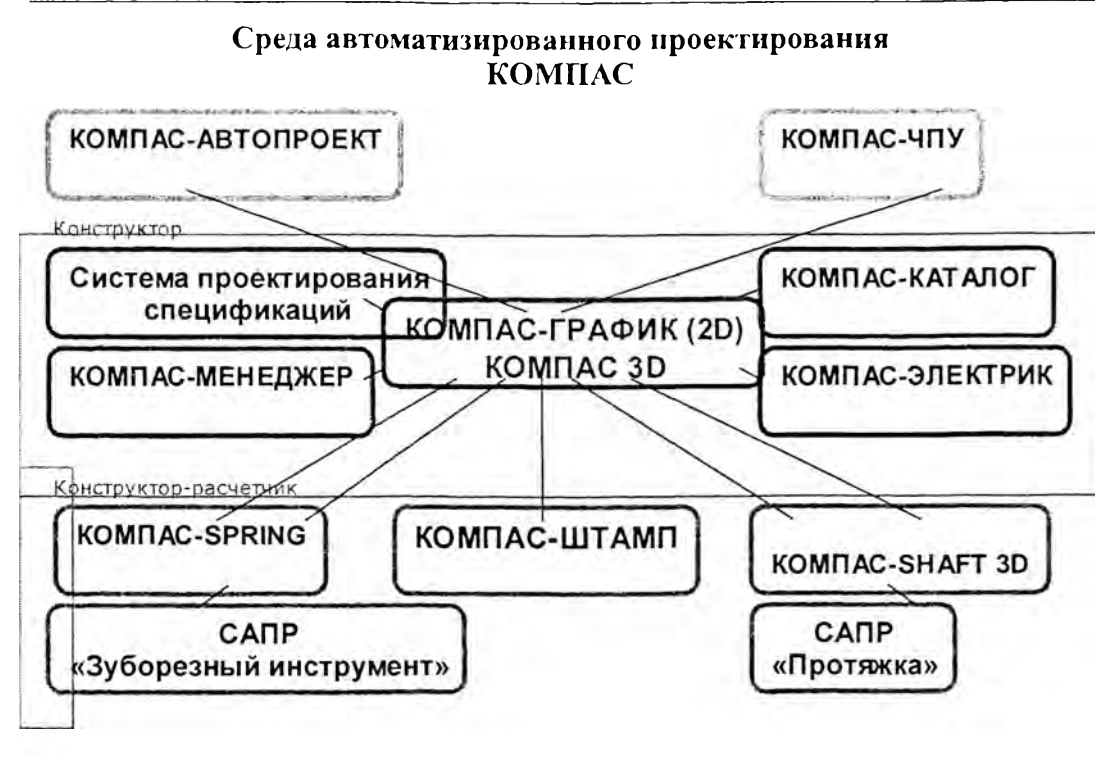

• передача геометрии изделий в расчетные пакеты

• передача геометрии в пакеты разработки управляющих программ для • оборудова-ния с **HIIY** 

• создание дополнительных изображений изделий (например, для составления каталогов, создания иллюстраций к технической документации и т.д.). Отличительные особенности KOMΠAC: •большой набор библиотек

- взаимная интеграция продуктов КОМПАС
- возможность создания как встраиваемых DLL-библиотек, так и отдельных приложений, по управлению KOMIIAC)

Система T-FLEX CAD LT предназначена для быстрого создания чертежной документации в полном соответствии с ЕСКД и международными стандартами, а также для управления параметрами уже созданного в системе T-FLEX CAD 2D параметрического чертежа.

Библиотеки:

- Машиностроительная библиотека
- Кинематическая библиотека

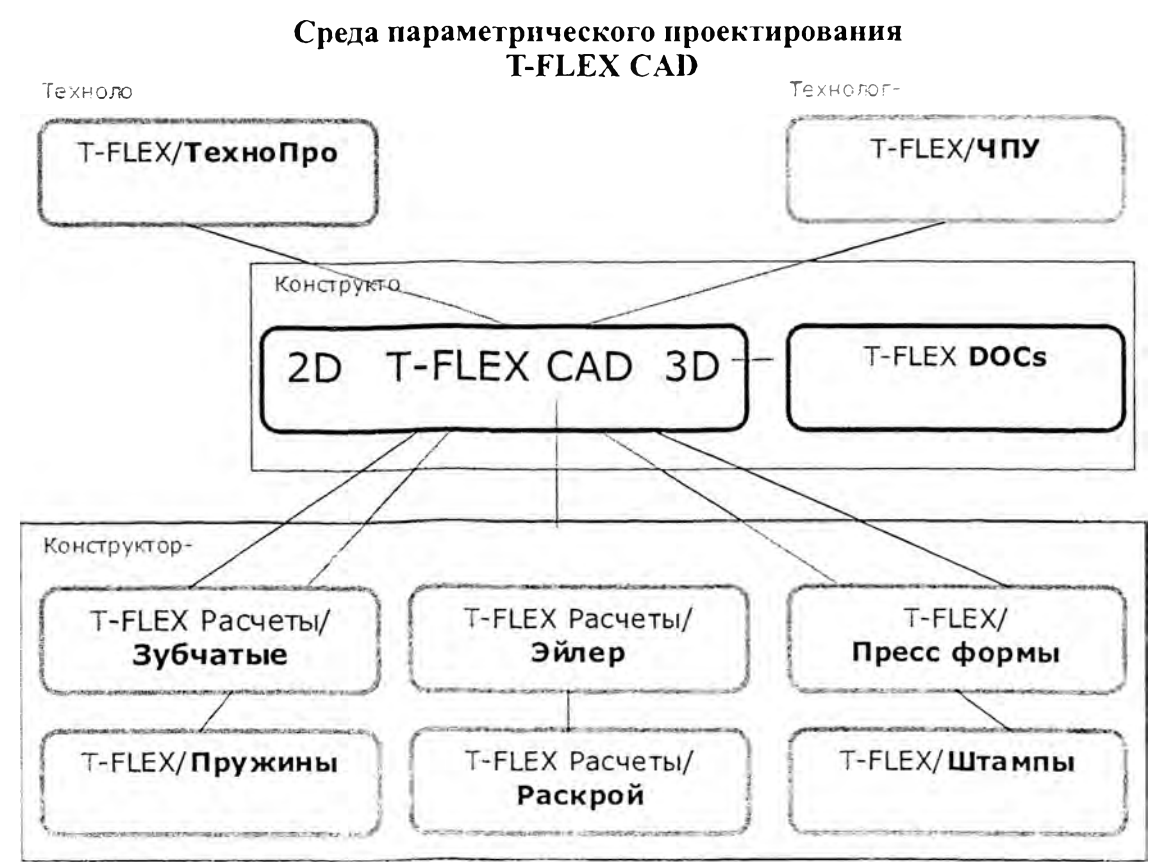

Библиотека схем элементов трубопроводов • Библиотека элементов гидравлических и пневматических схем

• Библиотека радиоэлементов • Библиотека элементов станочных приспособлений

• Библиотека элементов электрических схем.

 $T - F L E X$ DOC<sub>s</sub>

• предназначена для решения задач технического документооборота, управления проектами и ведения состава излелий

• полностью интегрирована с па-

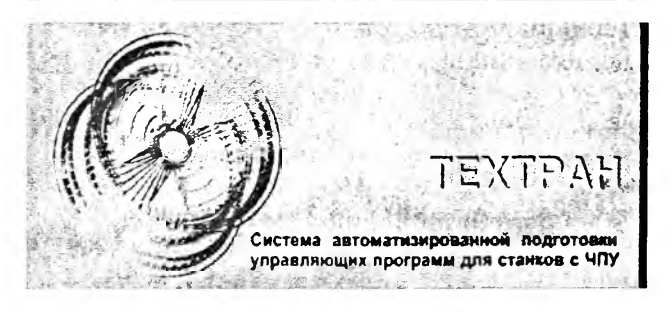

кетами T-FLEX CAD и T-FLEX/ ТехноПро, обеспечивая таким образом сквозное проектирование

• все процедуры взаимодействия данных об изделии, отражаемые в разных системах, входящих в комплекс, полностью соответствуют требованиям стандарта ISO 9000

- Единый подход к решению задач
- Построение геометрической модели
- Задание обработки
- Получение УП для различных станков с ЧПУ
- Автоматическая генерация текста программы
- Средства разработки и отладки программ
- Обмен геометрическими данными с другими САД/САМ системами
- Средства настройки на конкретное оборудование с ЧПУ
- Большой выбор способов построения геометрических объектов
- Наглядная схема, поясняющая каждое построение
- 1. Г.А.Красильникова, В.В.Самсонов, С.М.Тарелкин. Автоматизация инженерно-графических работ. Минск, 2000 г.
- 2. В.В. Полищук, А.В. Полищук. AutoCad 2000. Москва, "Диалог - МИФИ", 1999 г.
- 3. И.П.Норенков. Системы автоматизированного проектирования. Минск, "Выпиейшая школа", 1987 г.
- 4. В.П. Леонтьев. Новейшая энциклопедия персонального компьютера 2001. Москва, "Олма - Пресс", 2001 г.
- Г. Тимофеев, Е. Тимофеева. Графический дизайн. Москва, 5. "Феникс", 2002 г.
- "Autocad 2000. Практический курс." А. Федоренко, К. Ба-6. сов, А. Акимов.
- $7\overline{ }$ "Autocad 2000. Настольная книга пользователя." Россоловский А. В.
- Электронные материалы следующих Web сайтов: 8. www.autocad.ru, www.autokad.ru, www.autodesk.ru, www.autodesk.com, www.cad.ru, www.cads.ru
- 9. Новиков Ф.А. Дискретная математика. М.: Питер. 2000 г.
- 10. Дьяконов В.П. Справочник по алгоритмам и программам на языке Бейсик для персональных ЭВМ. - М.: Москва. 1989 г.
- 11. Рейнгольд Э. Нивергельт О., Део Н. Комбинаторные алгоритмы: Теория и практика. - М.: Мир. 1980 г.
- 12. Коршунов ГО.М. Математические основы кибернетики: Учебное пособие для ВУЗов. - М. Энергия, 1980 г.
- 13. Кнут Д. Искусство программирования для ЭВМ. Т.1. Основные алгоритмы. - М.: Мир, 1976. - 736 с.
- 14. Вирт Н. Алгоритмы+структуры данных = программы. М.: Мир, 1985. - 406 с.
- 15. Райтингер М., Муч Г. Visual Basic 6.0: Пер. с нем. Киев: Издательская группа ВНV, 2000. - 288с. (Серия "Библиотека студента").
- 16. Браун С. Visual Basic 6: учебный курс: Пер. с англ. СПб: ЗАО "Издательство "Питер", 1999. - 576с.
- 17. Хальворсон М. Microsoft Visual Basic 5. Шаг за шагом: Практ. пособие: Пер. с англ. - М.: Издательство ЭКОМ, 1998. -432c.
- 18. Компакт-диск "Электронные ресурсы информационных технологий" раздел "Алгоритмы обработки данных".

УДК 004.451.9

## ИСПОЛЬЗОВАНИЕ АЛГОРИТМИЧЕСКИХ СХЕМ ПРИ ОБУЧЕНИИ МЕТОЛАМ РЕШЕНИЯ МАТЕ-МАТИЧЕСКИХ ЗАДАЧ СРЕДСТВАМИ MS EXCEL

#### О.И. Чичко

Белорусский национальный технический университет Минск, Беларусь

Представлена алгоритмическая схема представления учебного материала для обучения взрослых слушателей. позволяющая освоить работу в приложении MS Excel на примере решения системы линейных уравнений.

Опыт работы со взрослыми слушателями по курсу "Основы компьютерной техники и компьютерных технологий в образовании" показал, что для этой категории необходим детальный пошаговый метод обучения. У многих слушателей образование и род профессиональной деятельности напрямую не связан с использованием компьютерных технологий. У них возникают трудности с восприятием изучаемого материала. Для закрепления материала постоянно необходим непосредственный контакт с компьютером. Различная реакция на материал требует у каждого своего времени для переосмысления информации. Одним слушателям для закрепления навыков требуется несколько раз повторить, другим - намного больше.

В настоящей работе предлагается алгоритмическая схема работы со слушателями, позволяющая освоить работу в приложении MS Excel на примере решения системы линейных уравнений. Алгоритм представляет собой пошаговый метод обучения с использованием большого числа иллюстраций, показывающих последовательность действий при диалоге с приложением MS Excel. Алгоритмическая схема представления информации дает возможность слушателям сконцентрироваться на группе последовательных команд, а иллюстрации заставляют постоянно сравнивать печатную информацию с происходящими в процессе работы изменениями на экране дисплея.

Далее приведен пример решения системы линейных уравнений в MS Excel, которую требуется сформировать на основе заданного закона, определяющего коэффициенты при неизвестных. Положить число неизвестных системы равным четырем. Коэффициенты системы задаются как

$$
a_{ij} = \begin{cases} 2\cos(i+j), & \text{impl } i \le j \\ 3\sin(i+j), & \text{impl } i > j \end{cases}
$$
 (1)

$$
c_i = \text{tg}(i+5) + i^2 \tag{2}
$$

В общем виде система уравнений имеет вид

$$
\begin{cases}\na_{11}x_1 + a_{12}x_2 + a_{13}x_3 + a_{14}x_4 = c_1, \\
a_{21}x_1 + a_{22}x_2 + a_{23}x_3 + a_{24}x_4 = c_2, \\
a_{31}x_1 + a_{32}x_2 + a_{33}x_3 + a_{34}x_4 = c_3, \\
a_{41}x_1 + a_{42}x_2 + a_{43}x_3 + a_{44}x_4 = c_4.\n\end{cases}
$$
\n(3)